# <span id="page-0-0"></span>Les tableaux unidimensionnels en Java

Maria Virginia Aponte

CNAM-Paris

28 octobre 2020

Maria Virginia Aponte (CNAM-Paris) [Chapitre 4](#page-47-0) 28 octobre 2020 1/48

4.000.00

 $QQ$ 

# Tableaux : qu'est-ce que c'est ?

#### Tableau  $≈$  Structure des données

Regroupement de données de même type accessibles via leur indice ou position dans le tableau. Chaque donnée est dite composante ou case.

- on peut manipuler le tableau comme un tout;
- **e** et manipuler séparément chaque composante (ex : la modifier).

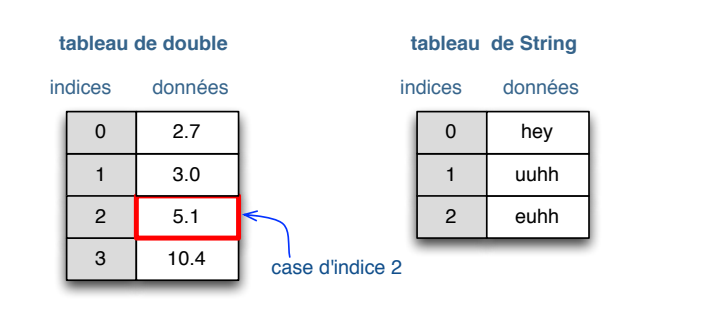

 $\Omega$ 

イロト イ押 トイラト イラト

#### Tableaux : pourquoi faire ?

Traiter des grandes quantités de données :

- $\bullet$  de manière uniforme (sur toute les composantes),
- compacte et rapide (en temps d'accès aux composantes).

Au lieu de 100 variables déclarées séparément :

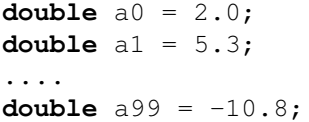

une unique variable tableau  $a \Rightarrow$  traitements sur ses composantes :

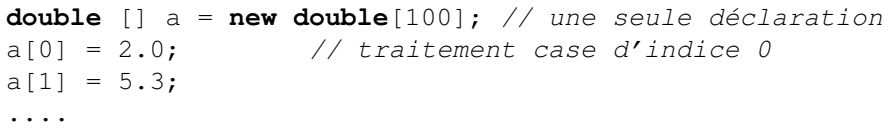

1. Déclarer et initialiser un tableau (une dimension)

4 0 8

 $QQ$ 

# À faire avant d'utiliser un tableau

**1** Déclarer une variable de type tableau (symbole [1].

- double [] t déclare un tableau de double.
- <sup>2</sup> Créer explicitement ses composantes en mémoire :
	- $\triangleright$  opération new en donnant : nombre + type de composantes
	- new double  $[10] \rightsquigarrow 10$  composantes crées en mémoire

<sup>3</sup> Initialiser les valeurs des cases (par défaut ou explicitement).

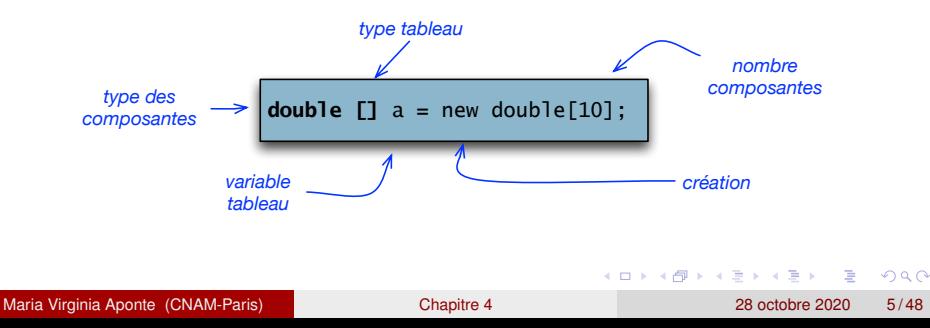

#### Composantes d'un tableau

Chaque composante du tableau T :

- **e** est désignée via son indice *i* ⇒ T[i],
- *i* correspond à la position (à partir de 0) de la case dans le tableau,
- **O** T[i] peut être affectée individuellement.

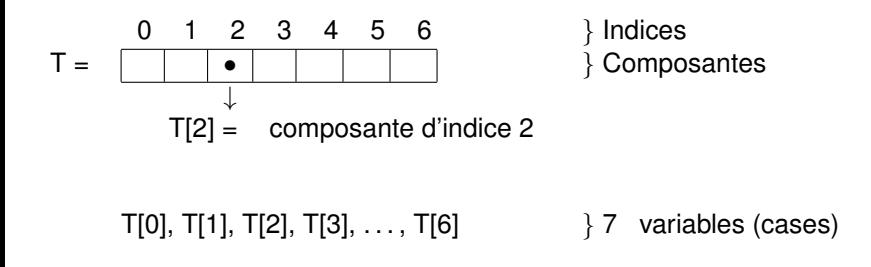

 $\Omega$ 

医下半面

 $1.73 \times 1.73 \times 1.$ 

# En détail : déclarer un tableau

- Syntaxe | Type [] tab;
	- **·** après cette déclaration, tab contient la valeur null.
	- **ET**, tab ne possède aucune composante;
	- impossible d'accèder aux cases, obtenir la longueur du tableau (erreur à l'exécution NullPointerException).

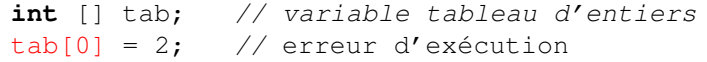

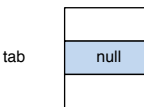

# En détail : création des composantes d'un tableau

#### Syntaxe :

**new** T[n]; // n (nbe composantes) // T (type composantes)

#### En mémoire new **T**[n] se traduit par :

- **O** nouvel block mémoire reservé pour n composantes de type T.
- <sup>2</sup> initialisation par défaut de ces composantes (0 pour les types numériques, false pour bool, etc.)

 $\Omega$ 

イロト イ押 トイラト イラト

#### Exemple de création en mémoire

**int** [] t1; **int** [] tab; // declaration tab =  $new int[3]$ ; // creation + affectation

Après l'affectation  $\vert$  tab = new int [3]

 $\bullet$  tab : contient l'adresse d'un block mémoire de 3 composantes initialisées à 0.

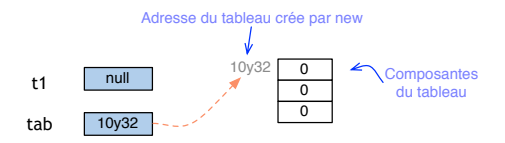

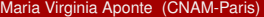

イロト イ押 トイラト イラト

Les valeurs par défaut données par new (selon le type des composantes) :

- composantes boolean ⇒ initialisées à false.
- composantes numériques ⇒ initialisées à 0.
- composantes char  $\Rightarrow$  initialisées au caractère nul ('\0')
- **composantes de type** *référence* **⇒ initialisées à** null (pointeur nul).

#### 3 manières de création + initialisation

 $\bullet$  initialiser avec valeurs par défaut, via new

```
int tab=new int [3];
```
 $\bullet$  initialiser en donnant une liste de valeurs :

 $\int \int$ int  $\int$ ] tab =  $\{1, 9, 2\}$ ;

 $\bullet$  ou, par création + affectation de chaque composante :

**int** [] tab = **new int** [3];  $tab[0] = 1;$  $tab[1] = 9:$  $tab[2] = 2;$ 

 $(0.125 \times 10^{-14} \text{ m}) \times 10^{-14} \text{ m}$ 

 $QQQ$ 

### Taille d'un tableau

#### Taille du tableau t

C'est le nombre de composantes de t.

- o donné par : t. lenght
- $\bullet$  Indices de  $t :$  entre 0 et  $t$ . length-1.

Attention : la taille d'un tableau peut-être 0.

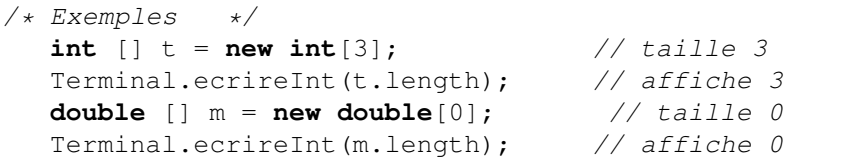

 $\Omega$ 

 $\overline{AB}$ 

œ.

#### Bornes du tableau t

L'accès à la composante  $t[i]$  est défini uniquement pour les indices compris dans  $[0, \ldots, t.$  length − 1]. En dehors,  $t[i]$  provoque l'erreur d'exécution : ArrayIndexOutOfBoundsException.

**double** [] tab = {1.0, 2.5, 7.2, 0.6};  $tab[5] = 17; // Error: indicate en dehors des bornes$ 

```
Java/Essais> java Test
Exception in thread "main"
java.lang.ArrayIndexOutOfBoundsException: 5
```
 $QQ$ 

イロトメ 倒 トメ きょくきょう きっ

## Résumé : que contient une variable tableau ?

**int** [] t;

- **●** si t n'est pas affecté :
	- $\triangleright$  t contient la valeur null  $\Rightarrow$  ne possède aucune composante;
	- tout accès  $t[i] \Rightarrow$  erreur fatale (NullPointerException)
- o si t est affectée par :
	- $\triangleright$  une valeur de type tableau (de int),
	- $\triangleright$  ou par une opération de création de composantes (new) :

 $\star$  tout accès  $t[i]$  (dans les bornes de t) réussit

\* t contient l'adresse mémoire où sont stockées ses composantes.

 $\Omega$ 

イロト イ押ト イヨト イヨト

#### 2. Parcours d'un tableau : exemples

Þ

 $299$ 

**Braker** Ξ

4 ロト 4 何ト

# Schéma typique de parcours (il y en d'autres !)

Pour travailler avec un tableau : utiliser des boucles !

#### Boucle de parcours du tableau t

Permet de « visiter » toutes les cases en faisant avancer leur indice *i* :

**•** *i* varie dans l'intervalle [0..t.lenght − 1].

 $\bullet$  dans le corps : traiter chaque composante  $\pm$  [i]

```
for (int i=0; i< t.length; i++) {
     actions sur t[i]
}
```
Les boucles for sont en général bien adaptées.

Maria Virginia Aponte (CNAM-Paris) [Chapitre 4](#page-0-0) 28 octobre 2020 16 / 48

 $QQQ$ 

 $(0.123 \times 10^{-14} \text{ m}) \times 10^{-14} \text{ m} \times 10^{-14} \text{ m}$ 

#### Exemple 1 : parcours + affichage d'un tableau

```
public class AfficheTab {
public static void main (String args[]) {
   int[] tab = \{10, 20, 30, 40\};
   for (int i=0; i<= tab.length -1; i++) {
      System.out.println("tab["+i+ "] = "+ tab[i]);
   }
}}
```

```
Java/Essais> java AfficheTab
tab[0] = 10tab[1] = 20tab[2] = 30tab[3] = 40
```
#### Attention aux bornes de l'indice

- **Erreur commune : fixer le dernier indice à tab. length,**
- produit une erreur : cette composante (4ème ici), n'existe pas dans le tableau.

```
Java/Essais> java AfficheTabErr
tab[0] = 10tab[1] = 20tab[2] = 30tab[3] = 40Exception in thread "main"
java.lang.ArrayIndexOutOfBoundsException: 4
```
#### Exemple 2 : Initialisation notes lues+ affichage

**Problème** : initialiser un tableau avec des notes lues au clavier.

Java/Essais> java Notes Nombre de notes a lire? 4 Note no. 1? 7.6 Note no. 2? 11 Note no. 3? 14 Note no. 42.5 Notes dans le tableau: \*\*\*\*\*\*\*\*\*\*\*\*\*\*\*\*\*\*\*\*\*\* Note no. 1 = 7.6 Note no. 2 = 11.0 Note no.  $3 = 14.0$ Note no.  $4 = 5.0$ 

# Initialisation notes lues + affichage (2)

#### **Solution** :

- **1** Demander le nombre N de notes à lire :
- **2** Créér un tableau notes de cette taille :
- <sup>3</sup> Une première boucle initialise le tableau;
- la boucle suivante affiche son contenu.
- $\bullet$  Les itérations se font de  $i=0$  jusqu'à
	- i <= notes.length-1.

# Initialisation notes lues + affichage (3)

```
Terminal.ecrireString("Nombre de notes a lire? ");
int N = Terminalu.lireInt();
double [] notes = new double[N];
// Initialisation
for (int i=0; i< notes.length; i++) {
      Terminal.ecrireString("Note no. "+(i+1)+"? ");
      notes[i] = TerminaluireDouble();}
// Affichage
Terminal.sautDeLigne();
Terminal.ecrireStringln("Notes_dans_le_tableau:");
Terminal.ecrireStringln("**********************");
for (int i=0; i< notes.length; i++) {
     Terminal.ecrireString("Note no. " + (i+1) + " = ");
     Terminal.ecrireDoubleln(notes[i]);
}
```
}}

Problème : Afficher les minimum et le maximum d'un tableau.

Solution :

- Deux variables min et max initialisées avec le premier élément du tableau,
- La boucle compare chaque élément avec min et max : si un élément est plus petit que le min ou plus grand que le max, leurs valeurs sont modifiées.
- $\bullet$  La comparaison se fait à partir du deuxième élément (pourquoi ?)  $\Rightarrow$  i débute à  $i=1$ .

# min/max d'un tableau (2)

```
Terminal.ecrireString("Combien de nombres? ");
int n = Terminal.lireInt();
int [ tab = new int [n];
// Initialisation par lecture de composantes
for (int i=0; i< tab.length; i++) {
     Terminal.ecrireString("Composante "+(i+1)+"? ");
     tab[i] = Terminal literint();}
// Recherche de min et max
// min et max initialises au premier du tableau
int min = tab[0]; int max = tab[0];
// Comparaison a partir de i=1
for (int i=1; i<= tab.length -1; i++) {
     if (tab[i] < min) { min = tab[i];}
     if (tab[i] > max) { max = tab[i];}
}
Terminal.ecrireStringln("Le minimum est: " + min);
Terminal.ecrireStringln("Le maximum est: " + max);
                                                         \overline{\mathcal{A}} and \overline{\mathcal{A}}
```
Maria Virginia Aponte (CNAM-Paris) [Chapitre 4](#page-0-0) 28 octobre 2020 23/48

# min/max d'un tableau (3)

Java/Essais> java MinMax Combien des nombres? 5 Composante 1? 7 Composante 2? 0 Composante 3? -2 Composante 4? 67 Composante 5? 3 Le minimum est: -2 Le maximum est: 67 Java/Essais>

 $QQ$ 

 $(0.123 \times 10^{-14} \text{ m}) \times 10^{-14} \text{ m} \times 10^{-14} \text{ m}$ 

#### <span id="page-24-0"></span>Exemple 4 : Moyenne de notes

Problème : Calculer et afficher la moyenne des notes, les notes maximale et minimale d'un tableau de notes.

Solution : adaptation code d'initialisation, et de min/max.

```
Java/Essais> java Notes
Nombre de notes a' lire? 4
Note no. 1? 5
Note no. 2? 8
Note no. 3? 10
Note no. 4? 15
La moyenne des notes est: 9.5
Le nombre de notes >= 10 est: 2
La note minimum est: 5.0
La note maximum est: 15.0
```
# <span id="page-25-0"></span>Moyenne de notes (2)

```
Terminal.ecrireString("Nombre de notes a lire? ");
   int nbeNotes = Terminal.lireInt();
   double [] notes = new double[nbeNotes];
   for (int i=0; i<= notes.length -1; i++) {
        Terminal.ecrireString("Note_no. "+(i+1)+"? ");
        notes[i] = TerminaluireDouble();
    }
   double min = notes[0]; double max = notes[0];
   double somme = 0; int sup10 = 0;
   for (int i=0; i<= notes.length -1; i++) {
        if (notes[i] < min) { min = notes[i];if (notes[i] > max) { max = notes[i]; }
        if (notes[i] >= 10) { sup10++;}
        somme = somme + notes[i];
    }
   Terminal.ecrireStringln("Moyenne= "+ somme/nbeNotes);
   Terminal.ecrireStringln("Nombre de notes >= 10: "+sup10
   Terminal.ecrireStringln("Note minimum: " + min);
   imum: \mathbb{P}^{n} + max); = \circ \circ \circMaria Virginia Aponte (CNAM-Paris) Chapitre 4 28 octobre 2020 26 / 48
```
Pour quoi comence-t-on à i=0 et non pas à i=1 comme pour minimax ? I comme pour minimax ? I comme pour minimax

#### <span id="page-26-0"></span>Exemple 5 : Inversion (en place) d'un tableau

Problème : Inverser l'ordre des éléments d'un tableau de caractères, sans utiliser un autre tableau.

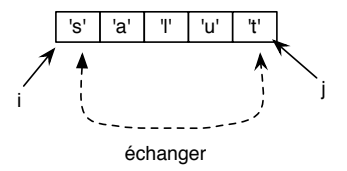

Solution :

- 2 variables d'itération i, j, initialisées avec premier et dernier indices du tableau ;
- à chaque itération, les valeurs dans les positions i et j sont échangés, puis i est incrémenté et j décrémenté,

# 5 : Inversion (en place) d'un tableau

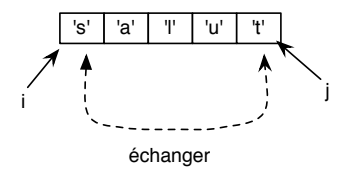

#### Solution (suite) :

- i, j, initialisées aux bornes du tableau;
- échanger valeurs dans i et j; incrémenter i, decrémenter j;
- 2 cas d'arrêt possibles selon taille du tableau :
	- $\blacktriangleright$  taille impair : on doit arrêter lorsque i=j ;
	- ightharpoonup taille pair: arrêt si j < i.
	- $\triangleright$  Conclusion : la boucle doit se poursuivre tant que  $i \leq j$ .

# Initialisation + affichage avant inversion

```
// Initialisation
Terminal.ecrireString("Combien de caracteres ? ");
char [] t = new char[Terminal.lireInt()];
for(int i=0; i \le t.length-1; i++) {
   Terminal.ecrireString("Un caractere? ...");
   t[i] = Terminal.lireChar();
}
// Affichage avant inversion
Terminal.ecrireString("Tableau avant inversion: ");
for(int i=0; i \le t.length-1; i++) {
   Terminal.ecrireChar(t[i]);
}
Terminal.sautDeLigne();
```
 $\Omega$ 

 $(0.125 \times 10^{-14} \text{ m}) \times 10^{-14} \text{ m}$ 

#### Boucle d'inversion

```
// Inversion: arret si (i \geq j)char tampon;
for(int i=0, i= t.length-1; i < i; i++, i--) {
    tampon = t[i];
    t[i] = t[i];t[j] = tampon;
}
Terminal.ecrireString("Le tableau inverse: ");
for(int k=0; k<= t.length-1; k++) {
    Terminal.ecrireChar(t[k]);
}
```
#### Inversion d'un tableau : affichages

Java/Essais> java Inversion Combien de caracteres? 5 Un caractere? s Un caractere? a Un caractere? l Un caractere? u Un caractere? t Le tableau avant inversion: salut Le tableau inverse: tulas

- 3

 $QQ$ 

イロト イ押 トイラト イラト

3. Représentation des tableaux en mémoire

Þ

 $QQ$ 

 $\leftarrow$   $\Box$   $\rightarrow$   $\leftarrow$   $\leftarrow$   $\Box$   $\rightarrow$ 

# Comprendre la représentation des données en mémoire

C'est utile pour ...

- comprendre les opérations : sur les données. Parfois, le résultat n'est pas celui que l'on inmagine ;
- $\bullet$  en tirer parti : certaines opérations seront  $+$  ou simples/efficaces selon la représentation interne.
- éviter les erreurs : une certaine représentation peut s'avérer délicate à manipuler (erreurs difficlles à détecter).

 $\Omega$ 

イロト イ押 トイラト イラト

## Deux catégories de données en Java

Données de ...

- **o** type primitif valeurs élémentaires
	- $\triangleright$  int, boolean, char, double, etc.
- type référence : valeurs composites, formées (possiblement) de plusieurs données plus élémentaires
	- $\blacktriangleright$  tableaux, String, objets.
- ⇒ leur représentation en mémoire est différente,
- $\Rightarrow$  leur utilisation en programmation aussi...

### Représentation des variables en Java

$$
y = \frac{1}{\sqrt{1 - x^2}}
$$

A toute variable correspond un emplacement de stockage :

- **O** Il est fixe :
	- $\triangleright$  même emplacement tout le long du programme,
	- $\blacktriangleright$  il est de taille fixe,
	- $\blacktriangleright$  il contient la valeur courante de la variable;
- $\bullet$  taille + contenu  $\Rightarrow$  dépendent de son type !
	- $\blacktriangleright$  type primitif.
	- $\blacktriangleright$  type référence.

#### Emplacement de stockage : types primitifs

- **o** taille : variable selon le type.
	- $\rightarrow$  int  $\Rightarrow$  32 bits
	- $\blacksquare$  double  $\Rightarrow$  64 bits
	- $\triangleright$  char  $\Rightarrow$  16 bits
	- $\blacktriangleright$  . . . .
- contenu stocké : la donnée *en place*, un entier, un double, etc.

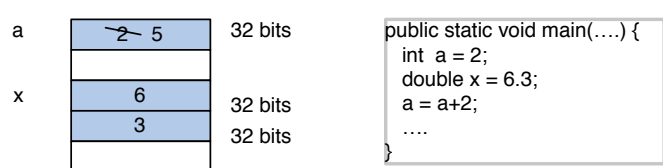

#### Mémoire

 $\Omega$ 

イロ トラ 河 トラ モトラ モト

#### Emplacement de stockage : types référence

- donnée de type référence ⇒ toujours composite (plusieurs) ;
- $\bullet$  emplacement de stockage  $\Rightarrow$  ne contient pas les données ;
- **o** il contient :
	- adresse mémoire d'un espace ailleurs pour les données.

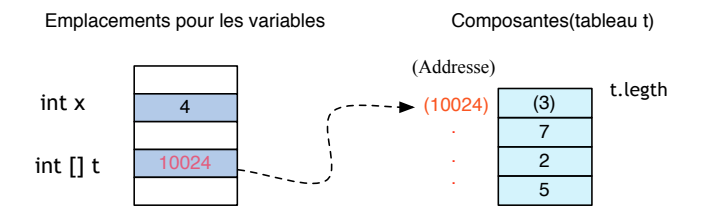

 $\Omega$ 

 $1.71 \times 1.71 \times$ 

# Exemple

int  $x = 4$ ; int []  $t = \{7, 2, 5\}$ ;

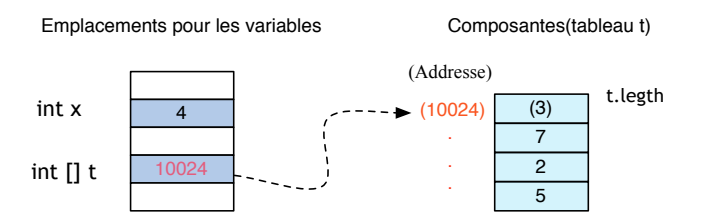

- x est de type primitif : elle contient **directement** sa valeur.
- $\bullet$  t est de type référence : elle ne contient pas le tableau, mais l'adresse où se trouvent ses composantes.
- t est un *pointeur ou référence*.

 $\Omega$ 

The South The

 $1.73 \times 1.73 \times 1.7$ 

# Exemples de données de types référence

- Une variable de type String, ne contient pas la chaîne elle-même, mais l'adresse mémoire où se trouve la chaîne.
- La variable int []  $t = {4, 6, 3}$  ne contient pas le tableau, mais l'adresse où se trouvent ses composantes.
- Chacune de ces variables est un *pointeur ou référence*.

#### Affectation entre variables de type tableau

#### Ce code est-il correct ?

**int** [] t1, t2;  $t1 = \{1, 2\}$ ;  $t2 = \{10, 2, 9, 7\};$  $t1 = t2$ ; // affectation

#### Affectation entre deux variables de type pointeur

C'est possible, si leurs types sont compatibles. Son comportement :

- Copie du contenu d'une variable dans l'autre.
- Ce contenu est **une adresse**.

 $\Omega$ 

 $(1,1)$   $(1,1)$   $(1,1)$   $(1,1)$   $(1,1)$   $(1,1)$   $(1,1)$   $(1,1)$   $(1,1)$   $(1,1)$   $(1,1)$   $(1,1)$ 

### Vue de la mémoire pour affectation entre tableaux

**int**  $\begin{bmatrix} 1 & t1 = \{1,2\} \end{bmatrix}$ **int**  $[$ ] t2 = {10, 2, 9, 7};  $t1 = t2;$ 

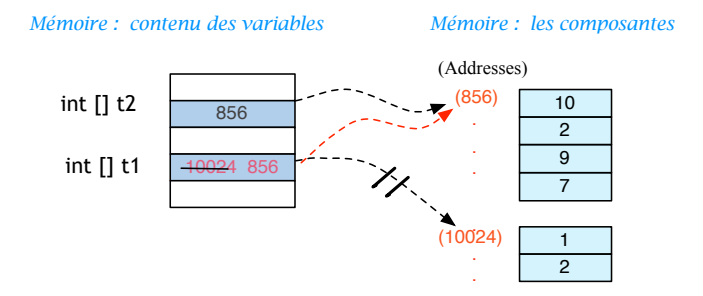

#### On recopie le contenu de t2 (l'adresse 856) dans t1.

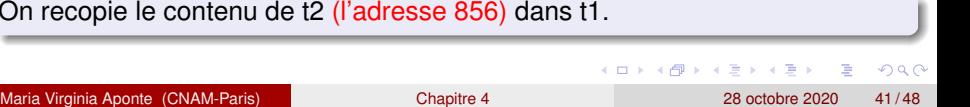

#### Affectation : la taille des tableaux n'est pas importante

Les tableaux d'une affectation peuvent avoir des longueurs différentes

```
int \begin{bmatrix} 1 \ t = \{10, 20\}; \end{bmatrix}; // taille 2
int \lceil \rceil m = {2,3,4,5,6};
System.out.println("Longueur de t = "+ t.length);
t = m; \frac{1}{\sqrt{t}} taille 5
System.out.print("Nouvelle longueur t = "+ t.length);
```

```
Lonqueur de t = 2Nouvelle longueur de t = 5
```
#### Affectation : la taille des tableaux n'est pas importante

Le tableau affecté « hérite » des caractéristiques du tableau à droite du « = ».

**int**  $\begin{bmatrix} 1 \ t = \{10, 20\}; \end{bmatrix}$ ; // taille 2 **int**  $\lceil \rceil$  m =  $\{2, 3, 4, 5, 6\}$ ;  $t = m$ ;  $\frac{1}{\sqrt{2}}$  taille 5

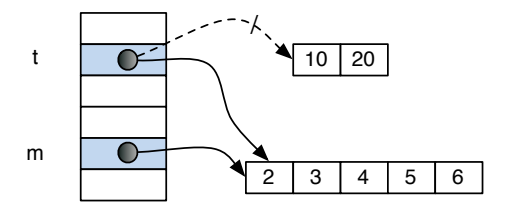

 $\Omega$ 

イロト イ押 トイラト イラト

## Affectation entre pointeurs : partage de variables

Après affectation, t1 et t2 pointent vers le même emplacement mémoire :

```
int [ t1 = {1, 2};
int [] t2 = {10, 2, 9, 7};
t1 = t2;t1[0] = 50:
Terminal.ecrireInt(t2[0]); // affiche??
```
le changement d'une case de l'un modifie cette même case pour l'autre.

#### Partage, aliasing

On dit des variables t1 et t2 qu'elles **partagent** leurs composantes, ou qu'elles sont des **alias** pour celles-ci.

#### Exemple de tableaux synonimes ou partagés

**int** []  $m = \{2, 3, 4, 5, 6\}$ ; **int** [] t = m; // t et m désignent un meme tableau  $t[0] = 9;$ Terminal.ecrireStringln("Nouveau t[0] = " + t[0]); Terminal.ecrireStringln("Nouveau m[0] = " + m[0]);

 $t[0] = 2$  $m[0] = 2$ Nouveau  $t[0] = 9$ Nouveau  $m[0] = 9$ 

## Comparer par égalité deux types référence

Qu'affiche ce programme ?

```
int \begin{bmatrix} 1 & t1 = \{10, 20\} \end{bmatrix}int \begin{bmatrix} 1 & t^2 \end{bmatrix} = \{10, 20\};
int [1 \t t3 = t1;if (t1==t2){ Terminal.ecrireStringln("t1==t2");
} else {
      Terminal.ecrireStringln("t1!=t2"); }
if (t1==t3){
      Terminal.ecrireStringln("t1==t3");
} else {
      Terminal.ecrireStringln("t1!=t3"); }
```
L'exécution de ce programme produit :

> java Chap12d t1!=t2  $t1 = -t3$ 

 $299$ 

 $(0.125 \times 10^{-14} \text{ m}) \times 10^{-14} \text{ m}$ 

- <span id="page-47-0"></span>Tableaux et Strings sont des types référence : **ce sont des pointeurs**.
- L'opérateur == utilisé pour les comparer, **compare leurs adresses**, autrement dit, cela teste s'ils pointent vers le même emplacement en mémoire.
- Ce n'est pas la bonne méthode si l'on veut comparer **leur contenu**, c.a.d, si leurs valeurs internes sont identiques.
- On doit donc utiliser ou écrire des méthodes qui comparent une à une chacune de leurs composantes internes.